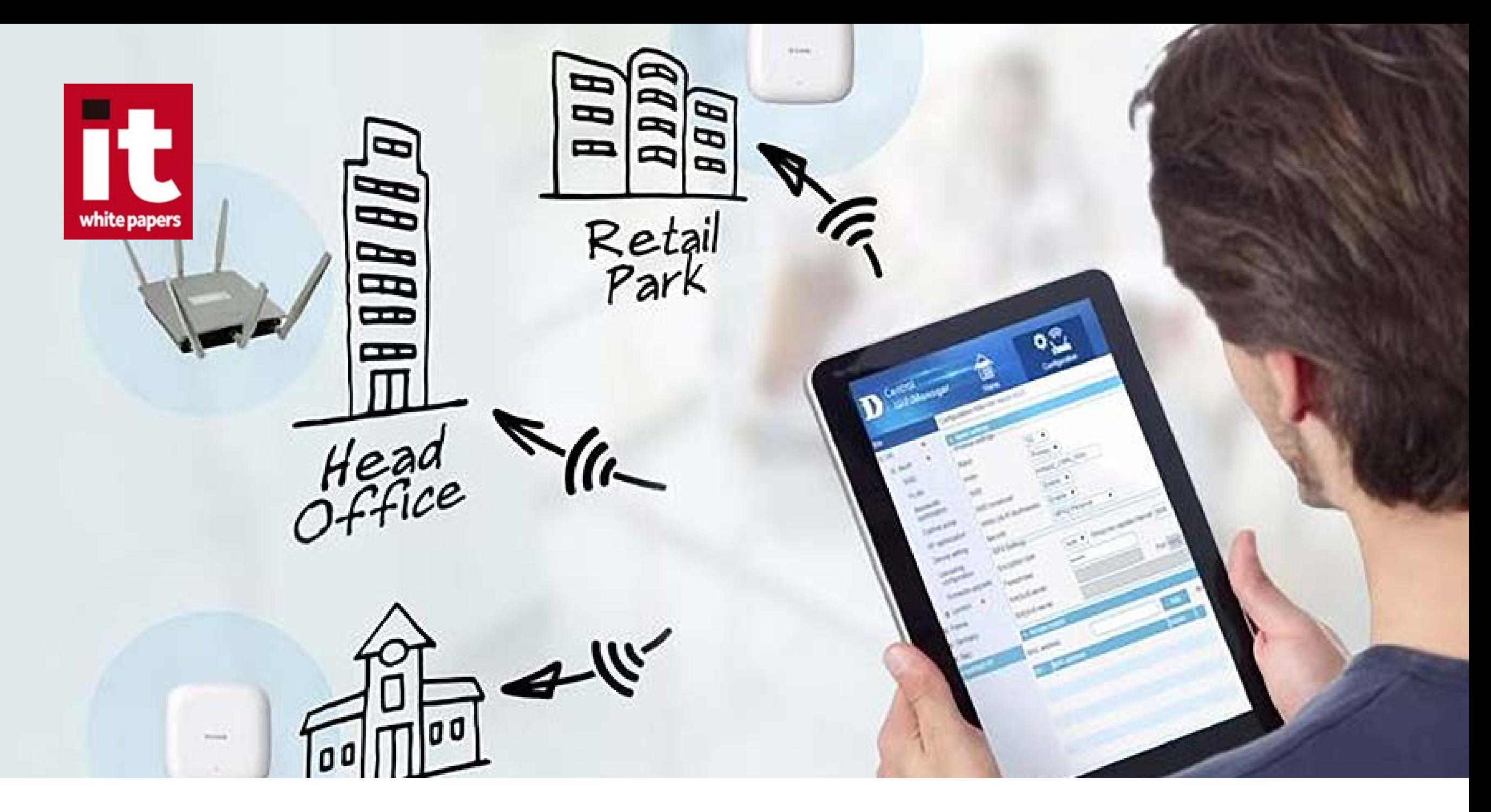

# Central WiFiManager: gestión centralizada de puntos de acceso inalámbricos

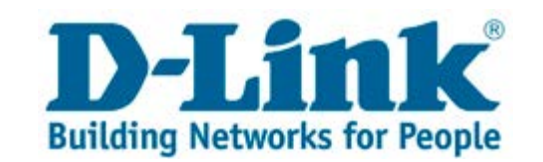

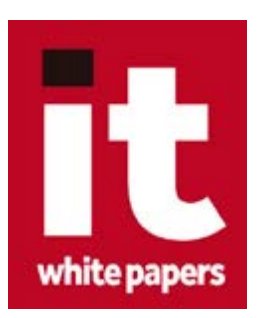

**Paso 1.** Asegúrate de disponer de las versiones más actualizadas de Adobe Reader y Flash Player. Si no las tienes instaladas, puedes descargarlas aquí:

Con el fin de obtener la mejor experiencia de uso de esta revista, es **imprescindible** seguir estos sencillos

#### [Adobe Acrobat Reader](get2.adobe.com/es/reader/) y [Adobe Flash Player](https://get.adobe.com/es/flashplayer/)

CÓMO USAR ESTE DOCUMENTO

pasos que te indicamos a continuación:

**Paso 2.** Accede al enlace de descarga y la publicación se abre en el visor del navegador.

**Paso 3.** Usando el icono de guardar que ofrece este visor, descarga la revista en la carpeta donde guardes los documentos en tu equipo.

**Paso 4.** Accede a dicha carpeta y usa el botón derecho del ratón para hacer clic en el fichero de la revista.

**Paso 5.** Selecciona Adobe Reader como aplicación predeterminada para abrir este tipo de documentos.

**Paso 6.** Una vez abierta la revista, habilita la visualización a pantalla completa, y puedes iniciar la lectura de la revista con todas las capacidades interactivas disponibles.

Este es un documento producido por

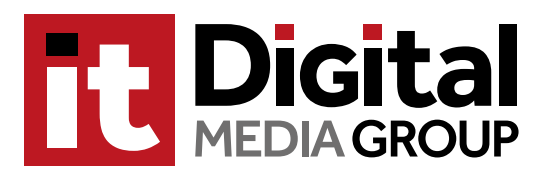

<www.ituser.es> <www.itreseller.es>

Accede a nuestras publicaciones digitales

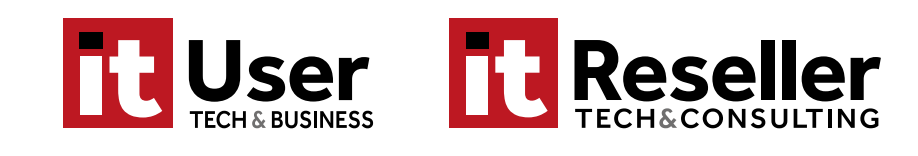

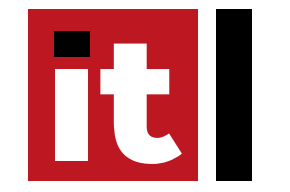

GESTIÓN DE PUNTOS DE ACCESO INALÁMBRICOS ESPECIAL D-LINK

# Central WiFiManager: gestión centralizada de p de acceso inal

*D-Link Central WiFiManager es una herramienta gratuita que permite a los administradores racionalizar la gestión de los diferentes puntos de acceso en una infraestructura de red.*

**P** udiéndose implementar en un equipo local o<br>como un servicio en una cloud pública, el sof-<br>tware de gestión de puntos de acceso D-Link como un servicio en una cloud pública, el software de gestión de puntos de acceso D-Link [Central WiFiManager \(CWM-100\)](http://bit.ly/R2EDLINK_CWM_100) puede integrarse con los elementos de la red y gestionar de una forma sencilla una red inalámbrica, independientemente de su tamaño.

Preparado para trabajar con diferentes puntos de acceso inalámbricos profesionales de D-Link, proporciona a la empresa un sistema sólido para el con-

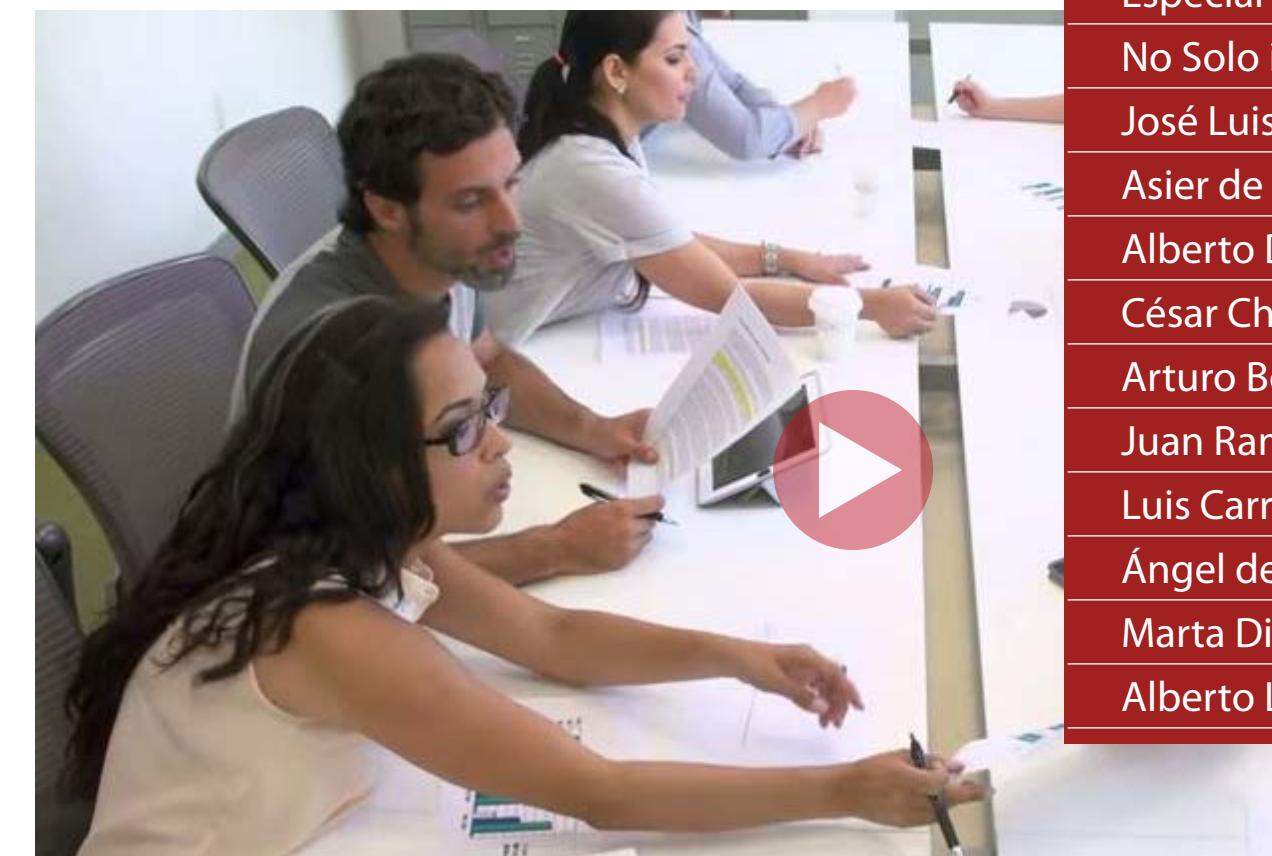

## **[¿Qué es Central WiFiManager?](http://bit.ly/R2EDLINK_VideoIntroduccion)**

**Central WiFiManager es una herramienta gratuita que permite la gestión centralizada de hasta 500 puntos de acceso inalámbricos**

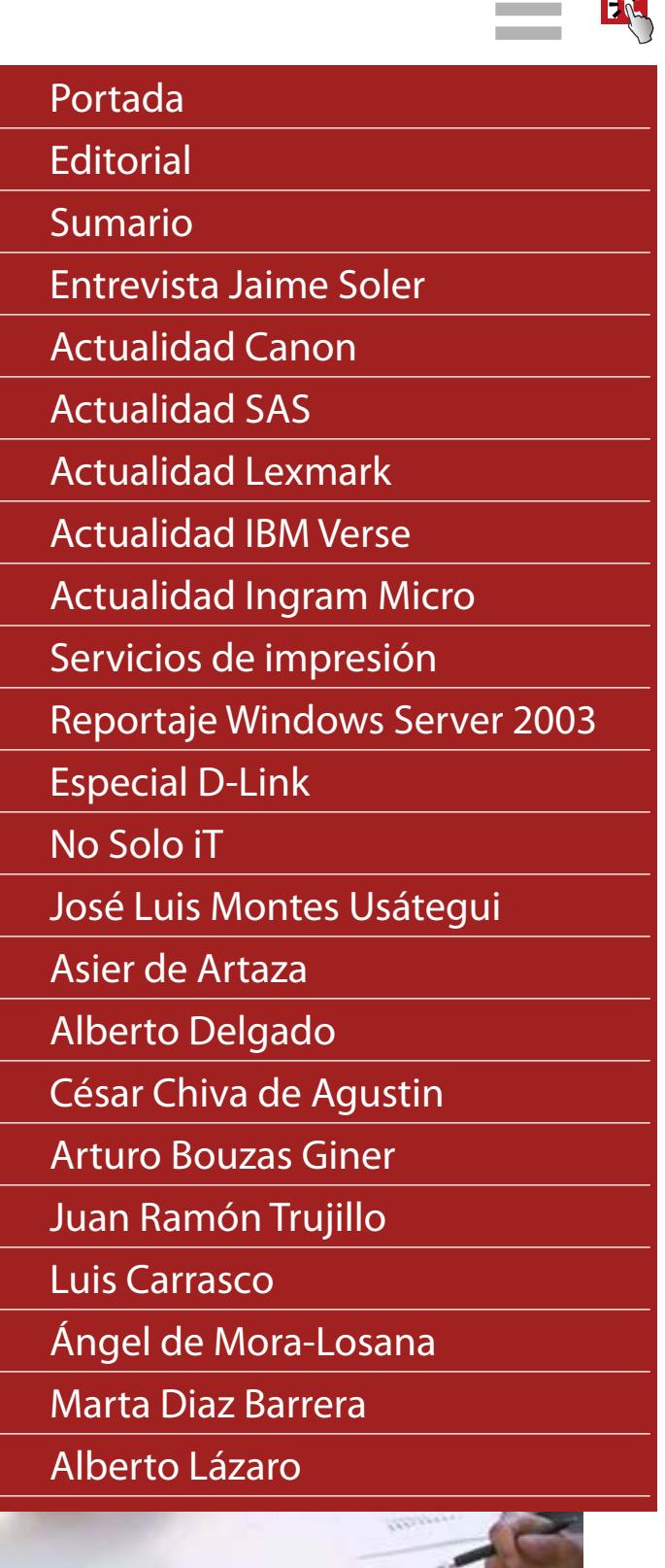

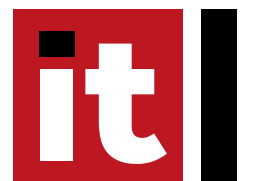

# GESTIÓN DE PUNTOS DE ACCESO INALÁMBRICOS ESPECIAL D-LINK

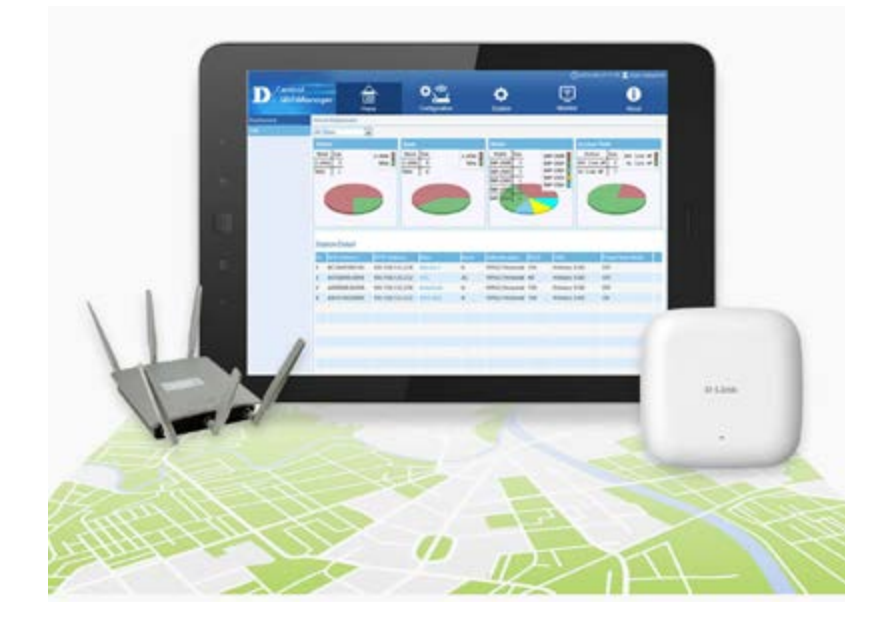

trol de su red Wi-Fi de forma centralizada, tanto en local como en remoto. Se instala sobre plataforma Windows y puede gestionar hasta 500 puntos de acceso sin ningún tipo de coste ni licencia adicional. Una vez instalado el controlador software en un PC, la interfaz de gestión de CentralWiFI Manager está basada en web, por lo que es posible acceder a ella en remoto con cualquier navegador web desde ordenadores, móviles o tabletas.

### **Clientes potenciales**

El software D-Link Central WiFiManager (CWM-100) está orientado a empresas, hoteles, retailers o almacenes que necesiten gestionar y securizar el acceso inalámbrico de empleados y/o clientes de forma centralizada.

Otra posibilidad es que un proveedor de servicios quiera ofrecer a sus clientes, pequeñas o medianas empresas, gestión remota de su red Wi-Fi sin nece*D-Link Central WiFiManager es una herran permite a los administradores racionalizar la gestión de los diferentes puntos de acceso en una infraestructura de* 

sidad de contar con un administrador local en cada uno de sus clientes.

El software de gestión está basado en web, por lo que permite administrar y monitorizar redes desde que pueden

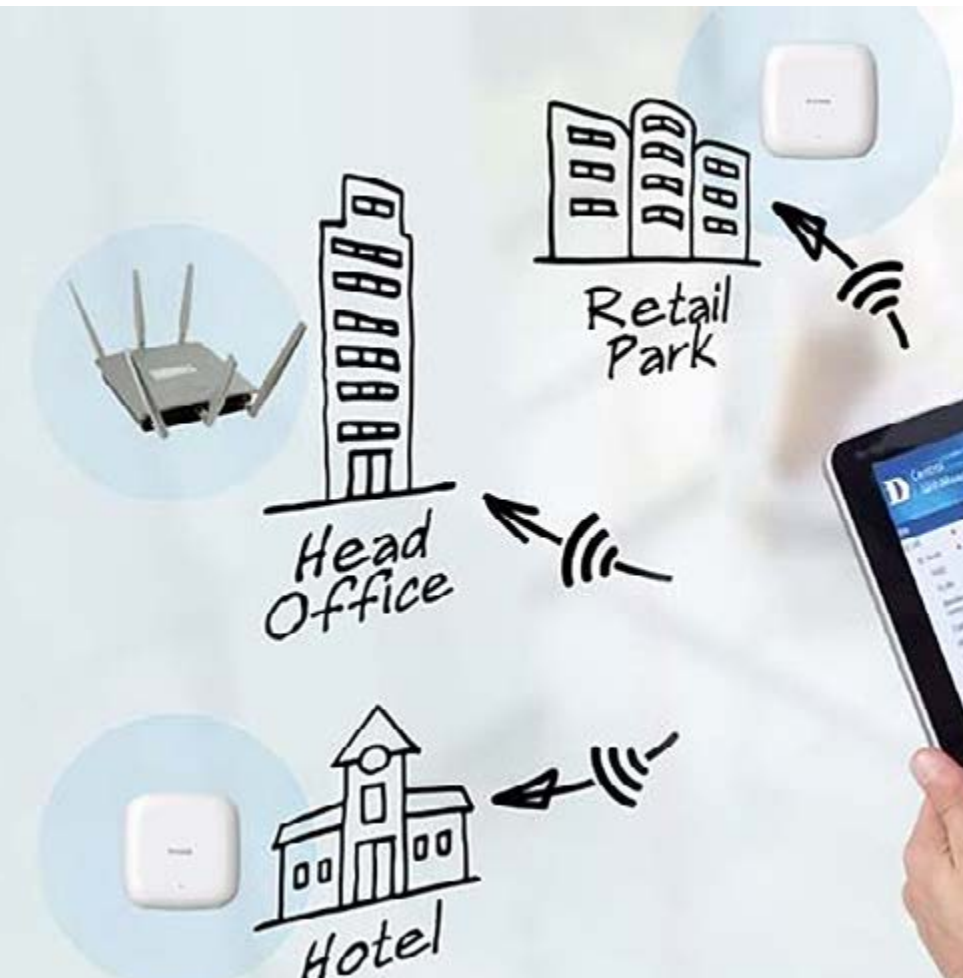

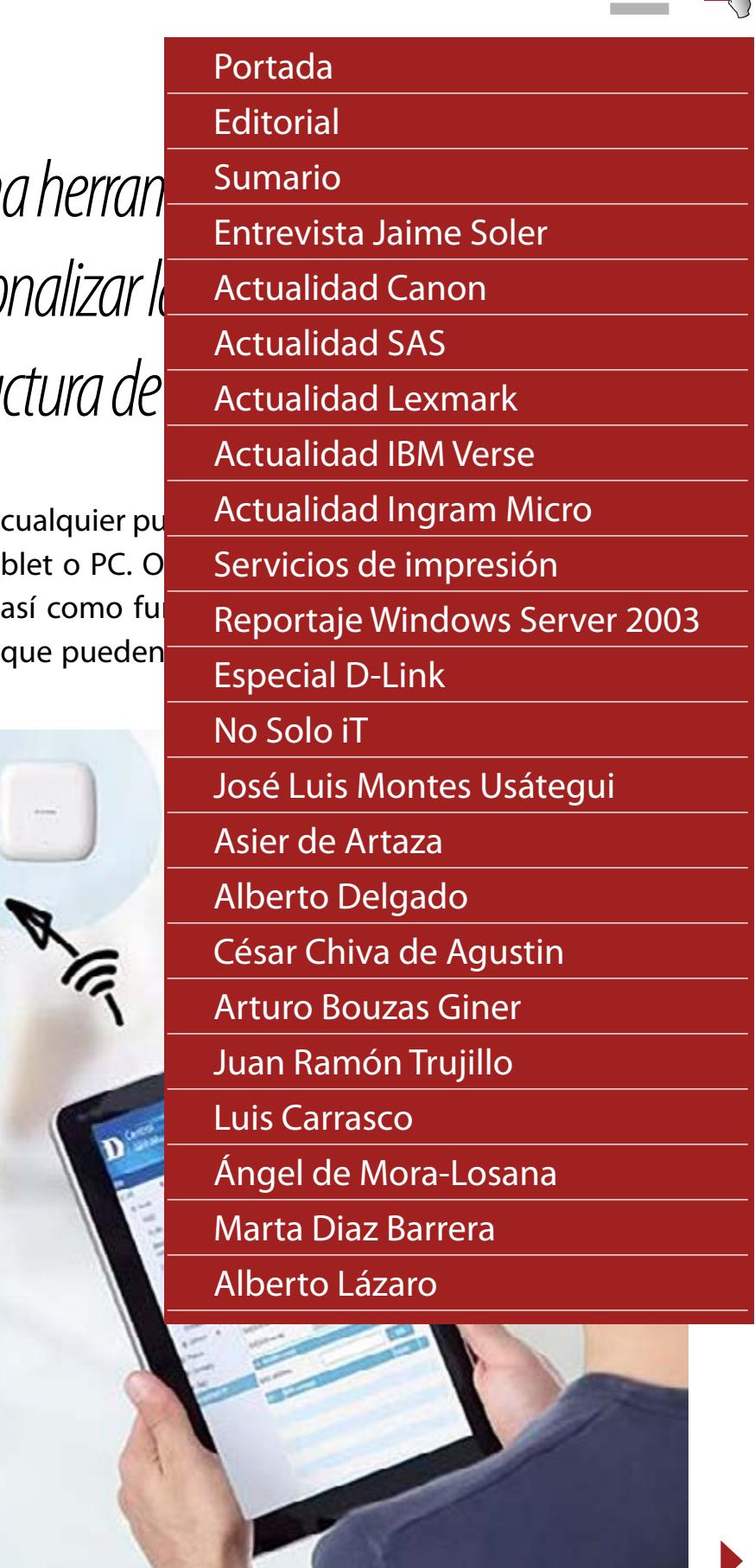

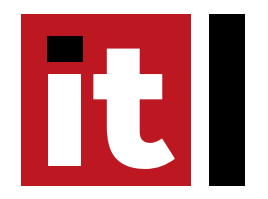

# GESTIÓN DE PUNTOS DE ACCESO INALÁMBRICOS ESPECIAL D-LINK

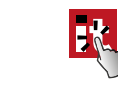

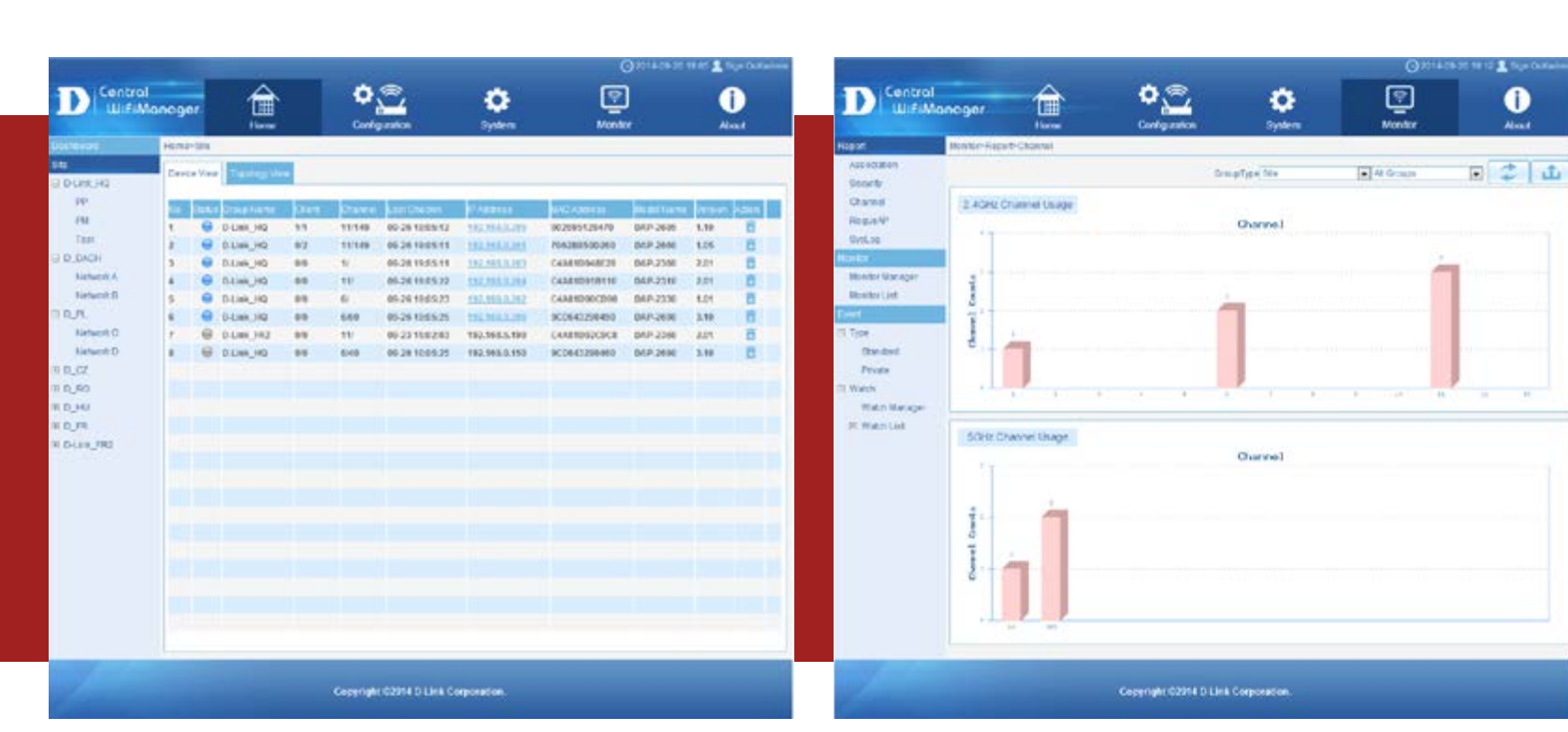

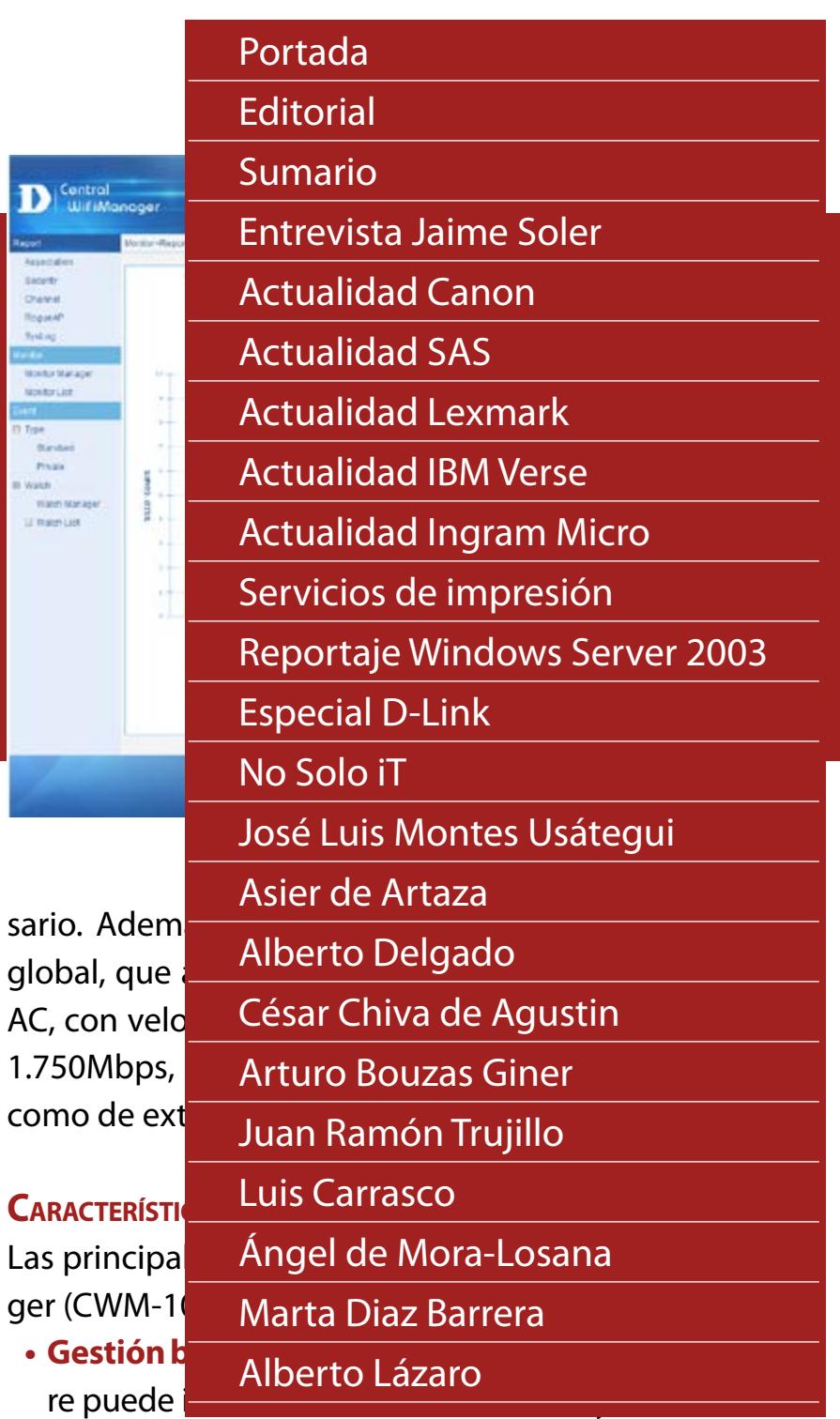

una instalación adicional. Además, el control del ancho de banda y la gestión automática de radiofrecuencia permiten optimizar el rendimiento de la red en todo momento.

#### **¿Por qué es diferente Central WiFiManager?**

Central WiFiManager es una herramienta de software para gestión de puntos de acceso que está disponible para su descarga gratuita. Ofrece soporte para un amplio rango de modelos de puntos de acceso de D-Link, desde dispositivos de banda única 802.11n a doble banda 802.11ac con velocidades combinadas de hasta 1.750 Mbps.

Central Wifi Manager está diseñado para entornos empresariales. Permite gestionar hasta 500 puntos de acceso sin ningún coste adicional, e incorpora funciones como optimización del ancho de banda,

portal cautivo y gestión integrada de radiofrecuencia, que cubren las necesidades de cualquier red con independencia de su tamaño.

Ofrece control de acceso de los usuarios de la red, incluyendo invitados mediante un portal captivo sencillo y personalizable que facilita la autenticación; permite disponer de cuentas dedicadas de usuario o códigos de acceso temporales para rentabilizar la inversión en su red wireless, proporcionando conexión a Internet Wi- Fi como un valor más de su negocio.

Cabe destacar que el Central WiFiManager ofrece escalabilidad y flexibilidad: no sólo por llegar a soportar hasta 500 puntos de acceso, sino porque puede utilizar estos AP como Stand Alone en el momento inicial, y poder terminar gestionándolos centralizadamente a través del CWM en caso neceél desde cualquier dispositivo con un navegador web, incluyendo smartphones, tabletas y PC.

qer

D

 $\begin{tabular}{|c|c|} \hline \multicolumn{1}{|c|}{\multicolumn{1}{|c|}{\hspace{1.5cm}}\hline \multicolumn{1}{|c|}{\hspace{1.5cm}}\hline \multicolumn{1}{|c|}{\hspace{1.5cm}}\hline \multicolumn{1}{|c|}{\hspace{1.5cm}}\hline \multicolumn{1}{|c|}{\hspace{1.5cm}}\hline \multicolumn{1}{|c|}{\hspace{1.5cm}}\hline \multicolumn{1}{|c|}{\hspace{1.5cm}}\hline \multicolumn{1}{|c|}{\hspace{1.5cm}}\hline \multicolumn{1}{|c|$ 

 $\alpha$ 

 $_{res}$ 

- **• Gestión multisitio.** Es posible gestionar puntos de acceso instalados en ubicaciones remotas.
- **• Gestión a través de NAT.** Los controladores pueden manejar los puntos de acceso en localizacio-

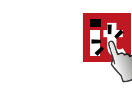

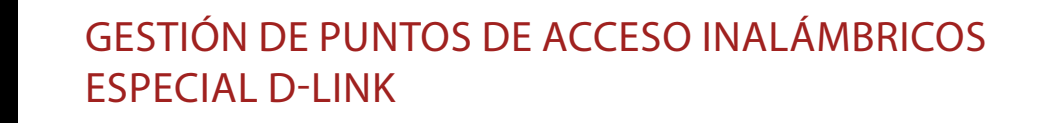

nes remotas incluso si están ubicados detrás de un dispositivo NAT (router o firewall), sin necesidad de disponer conexiones VPN.

- **• Incorpora soporte para autenticación WiFi** mediante base de datos local, RADIUS, LDAP, POP3 así como control de acceso de usuarios.
- **• Gestión de auto-radiofrecuencia (RF)** Gestiona de forma automática los canales y la potencia de emisión de los puntos de acceso.
- **• Optimización de ancho de banda.**

#### **Escenarios de aplicación**

Como hemos indicado, Central WiFiManager permite la gestión de puntos de acceso independientemente del tamaño de la red. Pero podemos indicar algunos posibles escenarios donde implementar esta solución.

- −*Uno de estos escenarios es la empresa, independientemente de su tamaño, donde un administrador de red puede gestionar desde su propio smartphone, tablet o PC todos puntos de acceso de la compañía, tanto en la sede central como en las diferentes oficinas remotas.*
- −*Centros educativos, donde el administrador puede gestionar el acceso a la red de cada alumno o de cada profesor.*
- −*Almacenes o tiendas, donde el administrador puede, además de controlar los puntos de acceso, ofrecer diferentes modalidades y permisos de conexión si se trata de un trabajador o de un cliente. En este caso, el sistema puede trabajar en modo Hot-Spot y proporcionar acceso temporal a usuarios invitados. Éste puede ser un formato similar al empleado*

*en hoteles, donde el personal del mismo tiene unas posibilidades de acceso diferentes a las de los diferentes clientes.*

#### **Puntos de acceso compatibles**

Por el momento, son seis los puntos de acceso compatibles con esta herramienta. Se trata de los [DAP-2695](http://bit.ly/R2DLINKDAP2695) y [DAP-2660](http://bit.ly/R2DLINKDAP2660), dispositivos ambos 802.11ac Dual-Band; [DAP-2690](http://bit.ly/R2DLINKDAP2690), punto de acceso 802.11n Dual-Band; y dos dispositivos 802.11n Single-Band, [DAP-2360,](http://bit.ly/R2DLINKDAP2360) y [DAP-2310.](http://bit.ly/R2DLINK2310) También hay que destacar un punto de acceso para exteriores, el [DAP-3662](http://bit.ly/R2DLINKDAP3662), también 802.11ac Dual-Band. E

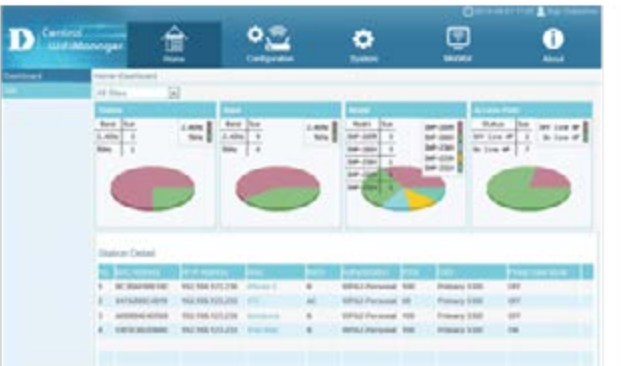

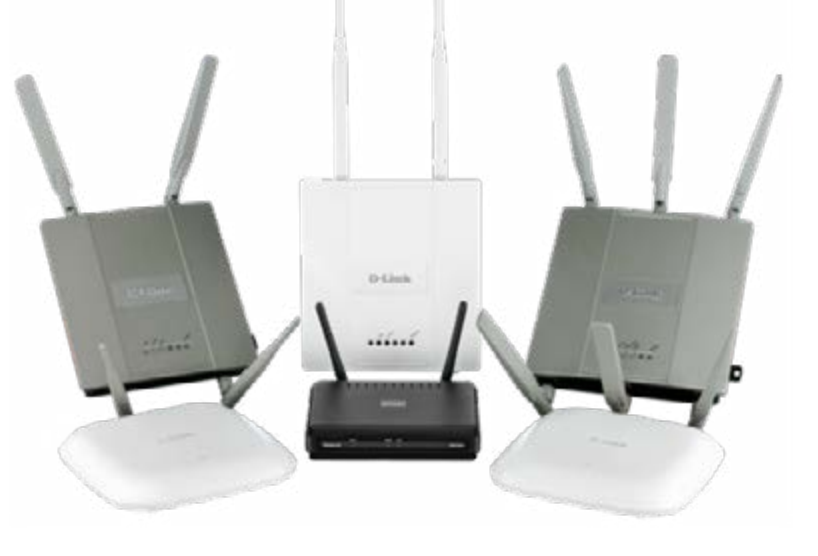

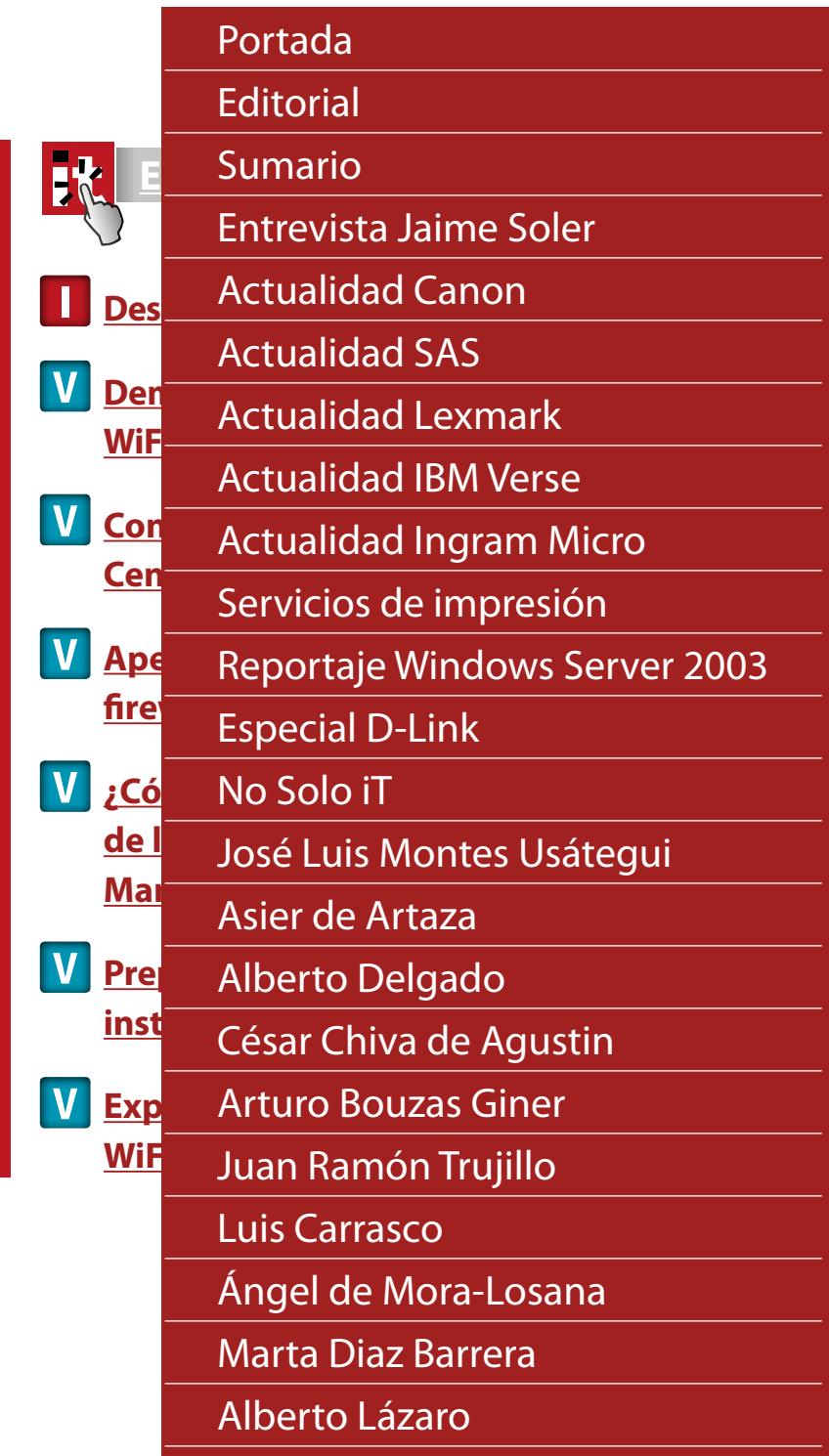